## **WRITING VECTORS IN TRIG FORM**

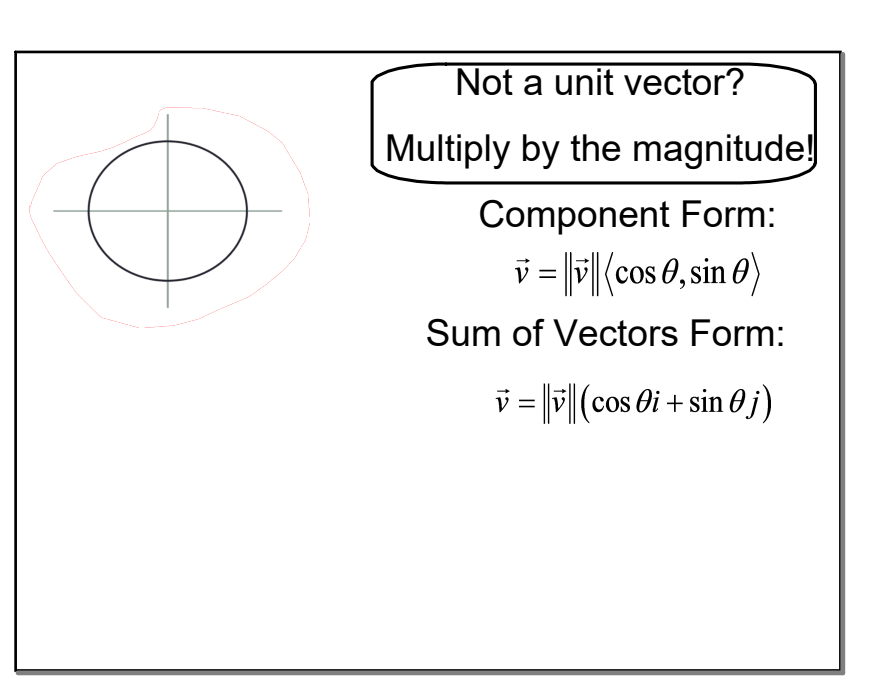

## Write each vector in trig form.

a)  $\vec{a} = \langle 2, -6 \rangle$ 

$$
\cdot \mathsf{b}) \vec{b} = -\vec{i} - 4\vec{j}
$$

## Find the component form of each vector.

• a)  $\vec{v} = 6\langle cos 120^\circ, sin 120^\circ \rangle$ 

• b)  $\vec{w} = 11(cos 315^\circ \vec{i} + sin 315^\circ \vec{j})$ 

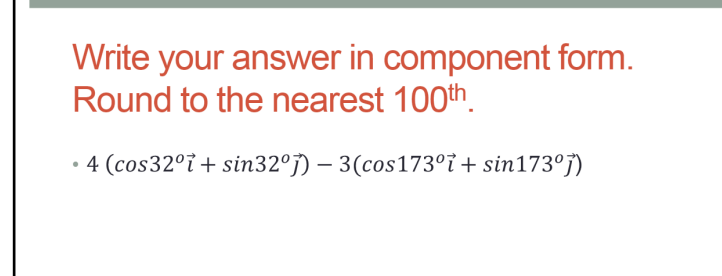

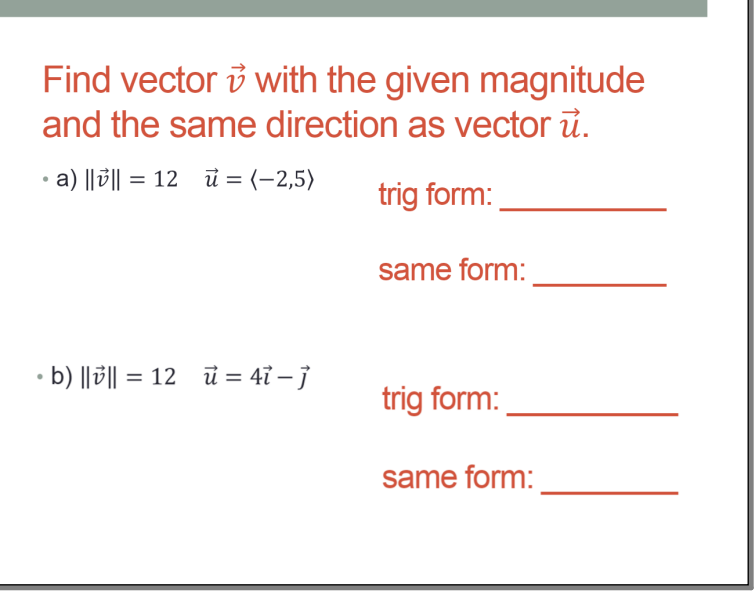